# Package 'MQmetrics'

October 15, 2023

Type Package

Title Quality Control of Protemics Data

Version 1.8.0

Description The package MQmetrics (MaxQuant metrics) provides a workflow to analyze the quality and reproducibility of your proteomics mass spectrometry analysis from MaxQuant.Input data are extracted from several MaxQuant output tables and produces a pdf report. It includes several visualization tools to check numerous parameters regarding the quality of the runs. It also includes two functions to visualize the iRT peptides from Biognosys in case they were spiked in the samples.

biocViews Infrastructure, Proteomics, MassSpectrometry, QualityControl, DataImport

License GPL-3

Encoding UTF-8

RoxygenNote 7.1.2

Imports ggplot2, readr, magrittr, dplyr, purrr, reshape2, gridExtra, utils, stringr, ggpubr, stats, cowplot, RColorBrewer, tidyr, scales, grid, rlang, ggforce, grDevices, gtable, plyr, knitr, rmarkdown, ggrepel, gghalves, tools

VignetteBuilder knitr

**Suggests** test that  $(>= 3.0.0)$ , BiocStyle

#### Config/testthat/edition 3

git\_url https://git.bioconductor.org/packages/MQmetrics

git\_branch RELEASE\_3\_17

git\_last\_commit a0366a1

git\_last\_commit\_date 2023-04-25

Date/Publication 2023-10-15

Author Alvaro Sanchez-Villalba [aut, cre], Thomas Stehrer [aut], Marek Vrbacky [aut]

Maintainer Alvaro Sanchez-Villalba <sanchezvillalba.alvaro@gmail.com>

## <span id="page-1-0"></span>R topics documented:

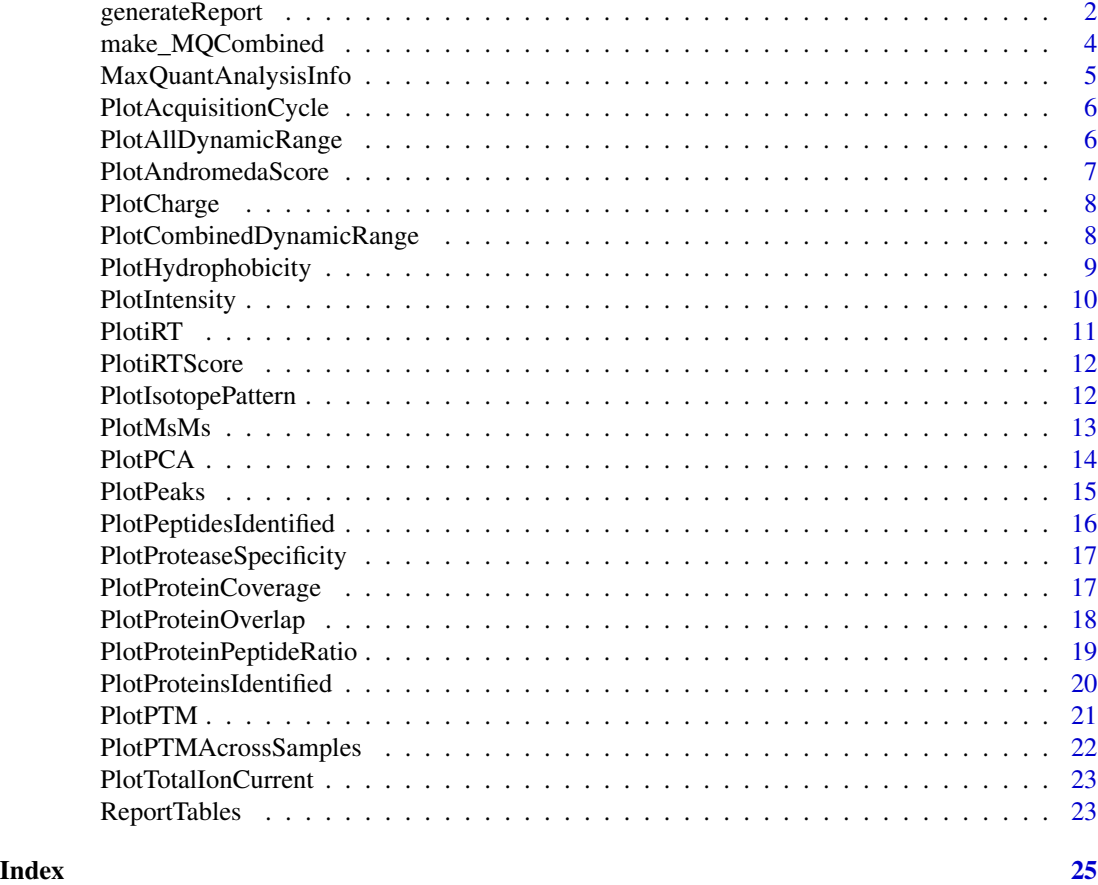

generateReport *Generates a report including all the plots of MQmetrics.*

### Description

Generates a report including all the plots of MQmetrics.

#### Usage

```
generateReport(
 MQPathCombined,
 output\_dir = getwd(),
 name_output_file = "MQmetrics_report.pdf",
  remove_contaminants = TRUE,
  log\_base = 2,
  long_names = FALSE,
  sep_names = NULL,
```
### generateReport 3

```
intensity_type = "Intensity",
 palette = "Set2",
 UniprotID = NULL,
  segment_width = 1,
  show_shade = TRUE,
 percent_proteins = 0.9,
  show_calibrated_rt = FALSE,
  tolerance = 0.001,show_max_value = TRUE,
 peptides_modified = 1,
  show_median = TRUE,
  size_median = 1.5,
 binwidth = 0.1,
 plot_unmodified_peptides = FALSE,
 aggregate_PTMs = TRUE,
  combine_same_residue_ptms = TRUE,
 PTM_of_interest = "Oxidation (M)",
 plots_per_page = 5
\mathcal{L}
```
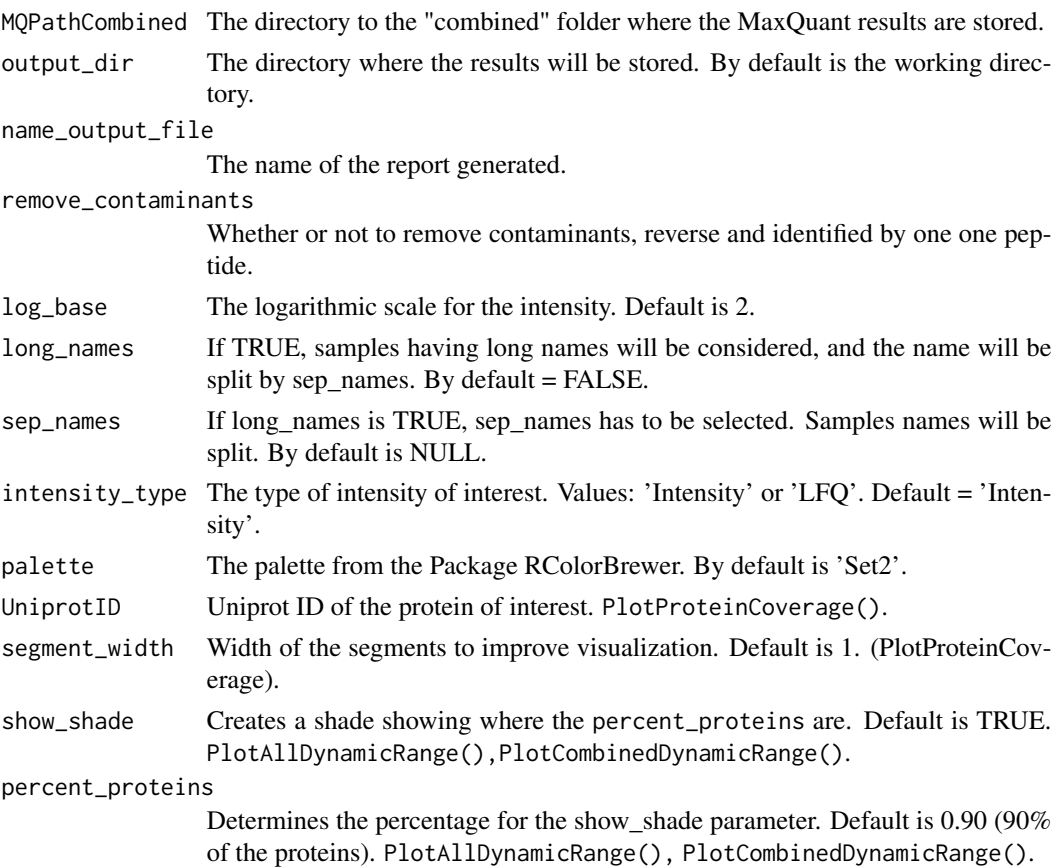

<span id="page-3-0"></span>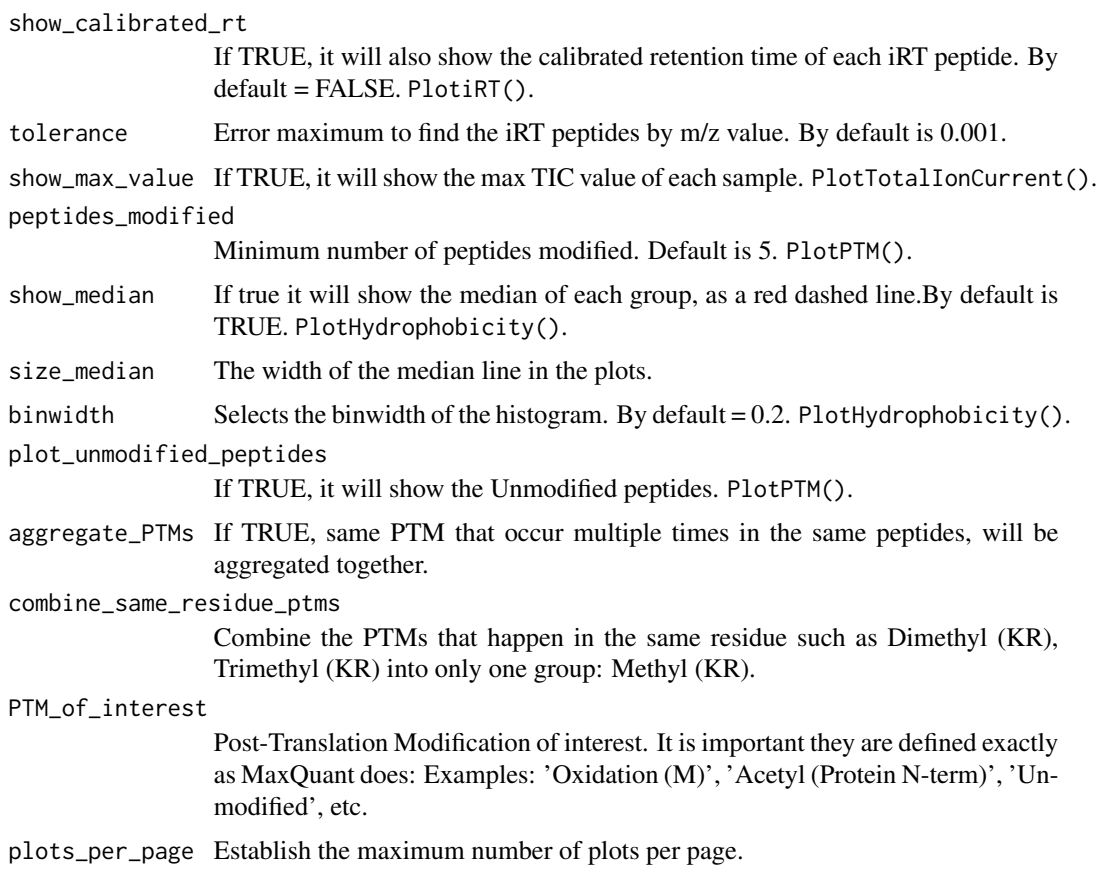

#### Value

A pdf document with all the results of MQmetrics package.

#### Examples

```
## Not run:
MQPathCombined <- system.file('extdata/combined/', package = 'MQmetrics')
generateReport(MQPathCombined)
```
## End(Not run)

make\_MQCombined *Read MaxQuant Tables From Directory*

#### Description

Read MaxQuant Tables From Directory

#### <span id="page-4-0"></span>Usage

```
make_MQCombined(MQPathCombined, remove_contaminants = TRUE)
```
#### Arguments

MQPathCombined The directory to the "combined" folder where the MaxQuant results are stored. remove\_contaminants

> Whether or not to remove contaminants, reverse and identified by one one peptide.

#### Value

The files from the MaxQuant with the contaminants and Reverse hits removed.

#### Examples

```
MQPathCombined <- system.file("extdata/combined/", package = "MQmetrics")
MQCombined <- make_MQCombined(MQPathCombined)
```
MaxQuantAnalysisInfo *Experiment Information*

#### Description

Experiment Information

#### Usage

```
MaxQuantAnalysisInfo(MQCombined)
```
#### Arguments

MQCombined Object list containing all the files from the MaxQuant output. It is the result from using make\_MQCombined.

#### Value

Returns the time in hours:minutes that lasted the whole Experiment.

```
MQPathCombined <- system.file("extdata/combined/", package = "MQmetrics")
MQCombined <- make_MQCombined(MQPathCombined)
MaxQuantAnalysisInfo(MQCombined)
```
<span id="page-5-0"></span>PlotAcquisitionCycle *Acquisition Cycle and MS/MS*

#### Description

Acquisition Cycle and MS/MS

#### Usage

```
PlotAcquisitionCycle(MQCombined, palette = "Set2", plots_per_page = 5)
```
#### Arguments

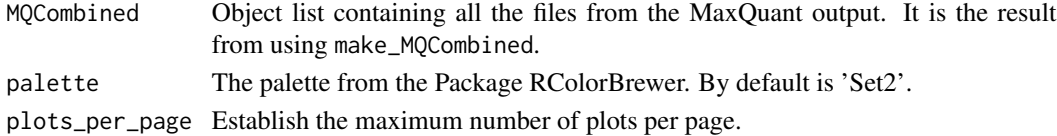

#### Value

Two plots per sample, one with the cycle tyme vs retention time, and MS/MS count vs retention time.

#### Examples

```
MQPathCombined <- system.file("extdata/combined/", package = "MQmetrics")
MQCombined <- make_MQCombined(MQPathCombined)
PlotAcquisitionCycle(MQCombined)
```
PlotAllDynamicRange *Plots the dynamic range for all samples*

#### Description

Plots the dynamic range for all samples

#### Usage

```
PlotAllDynamicRange(MQCombined, show_shade = TRUE, percent_proteins = 0.9)
```
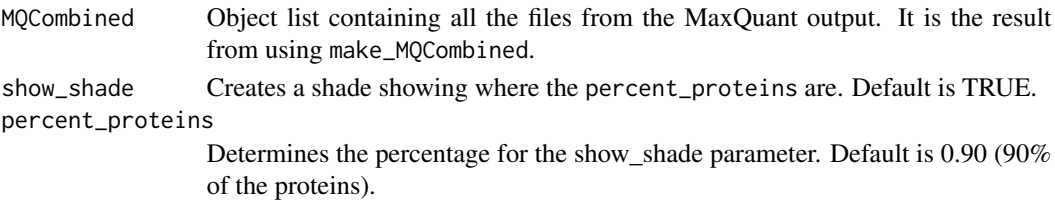

#### <span id="page-6-0"></span>PlotAndromedaScore 7

#### Value

Returns one plot for each sample, being the dynamic range.

#### Examples

```
MQPathCombined <- system.file("extdata/combined/", package = "MQmetrics")
MQCombined <- make_MQCombined(MQPathCombined)
PlotAllDynamicRange(MQCombined)
```
PlotAndromedaScore *Andromeda score for the best associated MS/MS spectrum.*

#### Description

Andromeda score for the best associated MS/MS spectrum.

#### Usage

```
PlotAndromedaScore(
  MQCombined,
  show_median = TRUE,
  size_median = 1.5,
  palette = "Set2",
  plots_per_page = 5
\mathcal{L}
```
#### Arguments

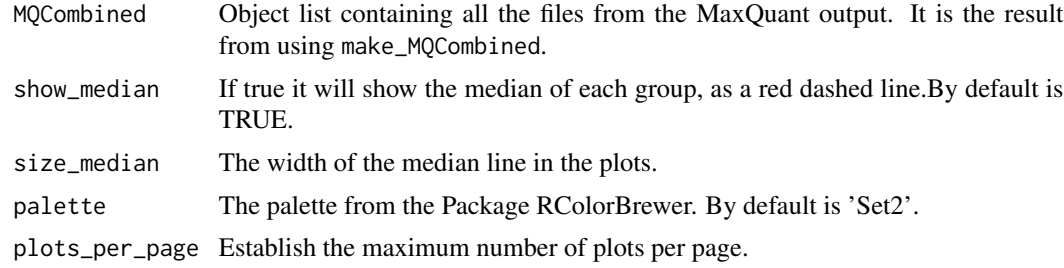

#### Value

Plots the MaxQuant Andromeda Score.

```
MQPathCombined <- system.file("extdata/combined/", package = "MQmetrics")
MQCombined <- make_MQCombined(MQPathCombined)
PlotAndromedaScore(MQCombined)
```
<span id="page-7-0"></span>

The charge-state of the precursor ion.

#### Usage

```
PlotCharge(
 MQCombined,
 palette = "Set2",
 plots_per_page = 5,
  tabular_output = FALSE
)
```
#### Arguments

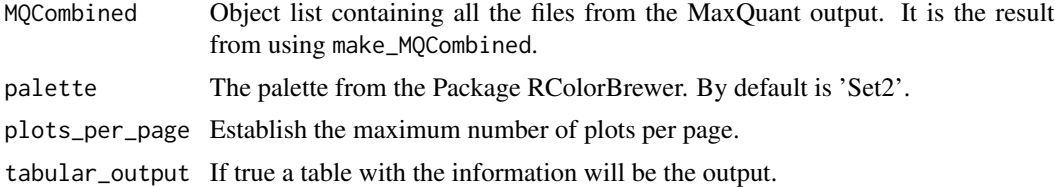

#### Value

Plots the charge-state of the precursor ion.

#### Examples

```
MQPathCombined <- system.file("extdata/combined/", package = "MQmetrics")
MQCombined <- make_MQCombined(MQPathCombined)
PlotCharge(MQCombined)
```
PlotCombinedDynamicRange

*Dynamic range of all the samples combined*

#### Description

Dynamic range of all the samples combined

#### Usage

PlotCombinedDynamicRange(MQCombined, show\_shade = TRUE, percent\_proteins = 0.9)

#### <span id="page-8-0"></span>Arguments

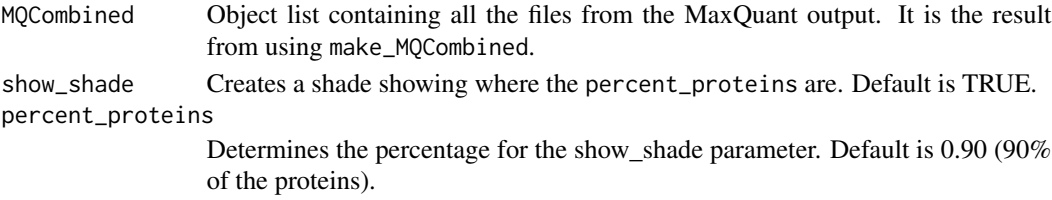

#### Value

Returns the dynamic range for all samples combined.

#### Examples

```
MQPathCombined <- system.file("extdata/combined/", package = "MQmetrics")
MQCombined <- make_MQCombined(MQPathCombined)
PlotCombinedDynamicRange(MQCombined)
```
PlotHydrophobicity *Peptide hydrophobicity by GRAVY score*

#### Description

Peptide hydrophobicity by GRAVY score

#### Usage

```
PlotHydrophobicity(
 MQCombined,
  show_median = TRUE,
  size_median = 1.5,
 binwidth = 0.2,
 palette = "Set2",
 plots_per_page = 5,
  tabular_output = FALSE
\lambda
```
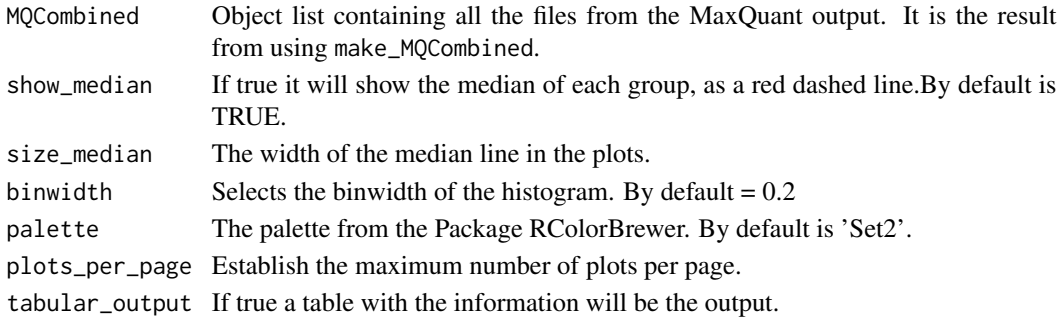

#### <span id="page-9-0"></span>Value

Returns a histogram per sample, showing the frequency of the peptide's hydrophobicity GRAVY value.

#### Examples

```
MQPathCombined <- system.file("extdata/combined/", package = "MQmetrics")
MQCombined <- make_MQCombined(MQPathCombined)
PlotHydrophobicity(MQCombined)
```
PlotIntensity *Intensity / LFQ intensity per sample.*

#### Description

Intensity / LFQ intensity per sample.

#### Usage

```
PlotIntensity(
 MQCombined,
  split_violin_intensity = TRUE,
  intensity_type = "Intensity",
  log\_base = 2,
  long_names = FALSE,
  sep_names = NULL,
 palette = "Set2"
)
```
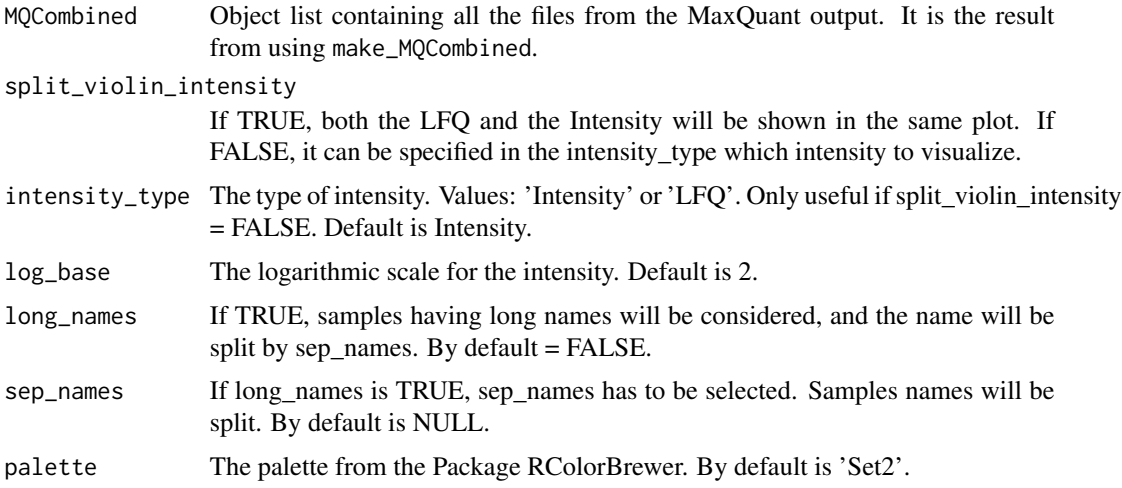

#### <span id="page-10-0"></span>PlotiRT 11

#### Value

A violin plot and boxplot of the intensities in each sample.

#### Examples

```
MQPathCombined <- system.file("extdata/combined/", package = "MQmetrics")
MQCombined <- make_MQCombined(MQPathCombined)
PlotIntensity(MQCombined)
```
PlotiRT *Max intensities of the iRT peptides in each sample.*

#### Description

Max intensities of the iRT peptides in each sample.

#### Usage

```
PlotiRT(
  MQCombined,
  show_calibrated_rt = FALSE,
  tolerance = 0.001,plots_per_page = 5
\mathcal{L}
```
#### Arguments

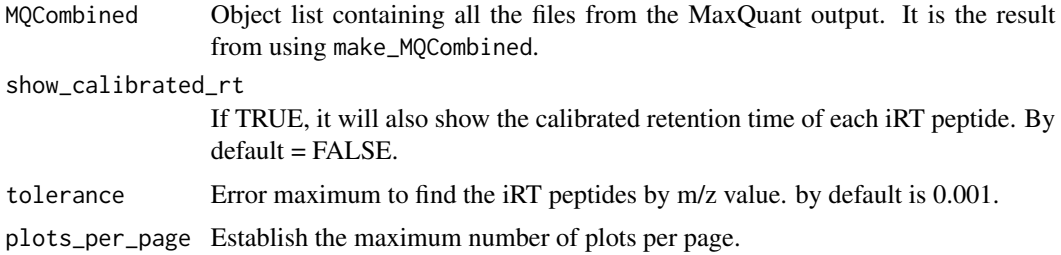

#### Value

A plot showing the iRT peptide in each sample vs the Retention time.

```
MQPathCombined <- system.file("extdata/combined/", package = "MQmetrics")
MQCombined <- make_MQCombined(MQPathCombined)
PlotiRT(MQCombined)
```
<span id="page-11-0"></span>

Score vs retention time of the iRT peptides

#### Usage

```
PlotiRTScore(MQCombined, tolerance = 0.001, plots_per_page = 5)
```
#### Arguments

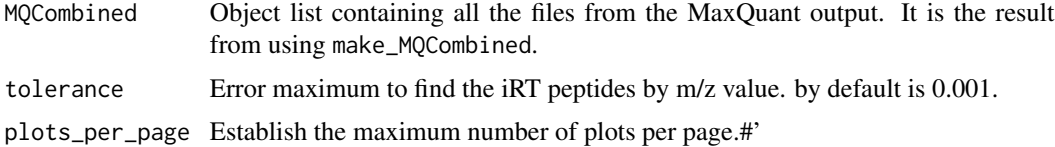

#### Value

A plot for each sample showing a linear regression of the iRT peptides' retention time vs the score.

#### Examples

```
MQPathCombined <- system.file("extdata/combined/", package = "MQmetrics")
MQCombined <- make_MQCombined(MQPathCombined)
PlotiRT(MQCombined)
```
PlotIsotopePattern *Plot Isotope Pattern and Isotope Pattern Sequenced*

#### Description

Plot Isotope Pattern and Isotope Pattern Sequenced

#### Usage

```
PlotIsotopePattern(
  MQCombined,
  long_names = FALSE,
  sep_names = NULL,
  position_dodge_width = 1,
  palette = "Set2"
\mathcal{E}
```
#### <span id="page-12-0"></span>PlotMsMs 13

#### Arguments

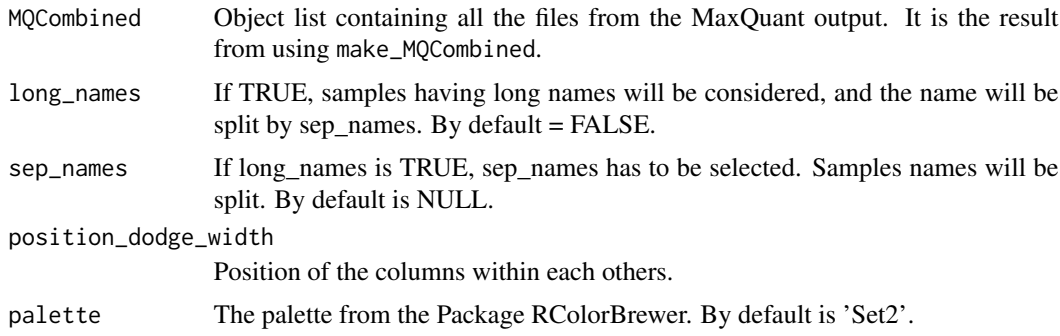

#### Value

Returns a plot Isotope Pattern and Isotope Pattern Sequenced.

#### Examples

```
MQPathCombined <- system.file('extdata/combined/', package = 'MQmetrics')
MQCombined <- make_MQCombined(MQPathCombined)
PlotIsotopePattern(MQCombined)
```
PlotMsMs *Comparison of the MS/MS submitted and identified in each sample.*

#### Description

Comparison of the MS/MS submitted and identified in each sample.

#### Usage

```
PlotMsMs(
  MQCombined,
  long_names = FALSE,
  sep_names = NULL,
  position_dodge_width = 1,
  palette = "Set2"
)
```
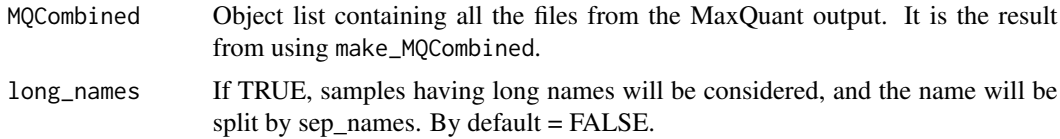

<span id="page-13-0"></span>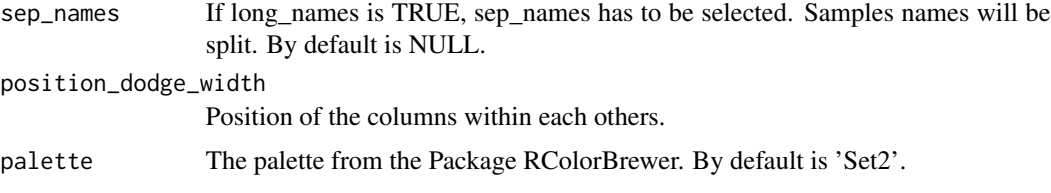

#### Value

Plots the MS/MS submitted and Identified in each sample.

#### Examples

```
MQPathCombined <- system.file("extdata/combined/", package = "MQmetrics")
MQCombined <- make_MQCombined(MQPathCombined)
PlotMsMs(MQCombined)
```
PlotPCA *Principal Component Analysis of the Intensity values.*

#### Description

Principal Component Analysis of the Intensity values.

#### Usage

```
PlotPCA(MQCombined, intensity_type = "Intensity", palette = "Set2")
```
#### Arguments

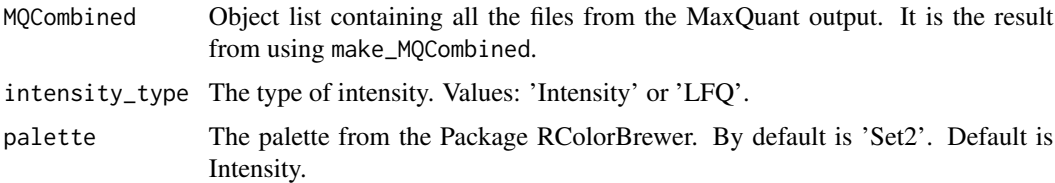

#### Value

A PCA plot of the Intesities of all the samples.

```
MQPathCombined <- system.file("extdata/combined/", package = "MQmetrics")
MQCombined <- make_MQCombined(MQPathCombined)
PlotPCA(MQCombined)
```
<span id="page-14-0"></span>

Total number of peaks detected and sequenced

#### Usage

```
PlotPeaks(
  MQCombined,
  long_names = FALSE,
  sep_names = NULL,
  position_dodge_width = 1,
  palette = "Set2"
\mathcal{L}
```
#### Arguments

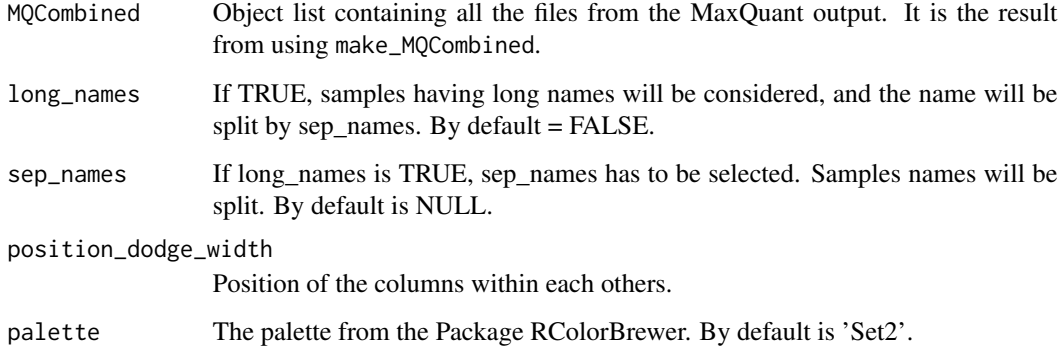

#### Value

Plots the total number of peaks detected in the full scans and the total number of peaks sequenced by tandem MS.

```
MQPathCombined <- system.file("extdata/combined/", package = "MQmetrics")
MQCombined <- make_MQCombined(MQPathCombined)
PlotPeaks(MQCombined)
```
#### <span id="page-15-0"></span>PlotPeptidesIdentified

*Total number of peaks detected and sequenced*

#### Description

Total number of peaks detected and sequenced

#### Usage

```
PlotPeptidesIdentified(
  MQCombined,
  long_names = FALSE,
  sep_names = NULL,
  palette = "Set2"
\mathcal{L}
```
#### Arguments

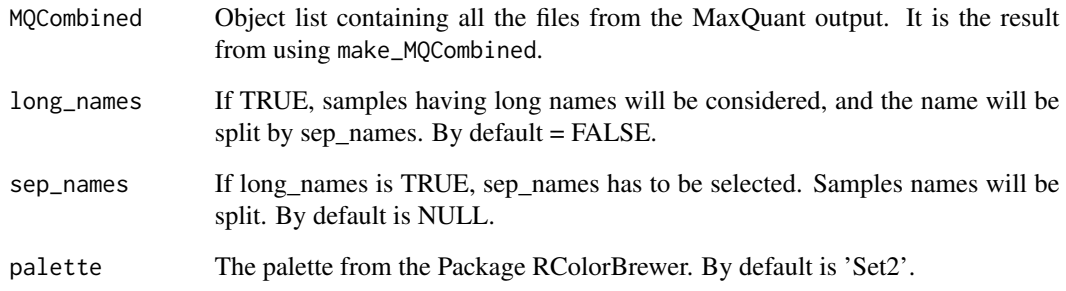

#### Value

Plots the total number of unique peptide amino acid sequences identified from the recorded tandem mass spectra.

```
MQPathCombined <- system.file("extdata/combined/", package = "MQmetrics")
MQCombined <- make_MQCombined(MQPathCombined)
PlotPeptidesIdentified(MQCombined)
```
<span id="page-16-0"></span>PlotProteaseSpecificity

*Protease Specificity*

#### Description

Protease Specificity

#### Usage

```
PlotProteaseSpecificity(
 MQCombined,
  palette = "Set2",
 plots_per_page = 5,
  tabular_output = FALSE
)
```
#### Arguments

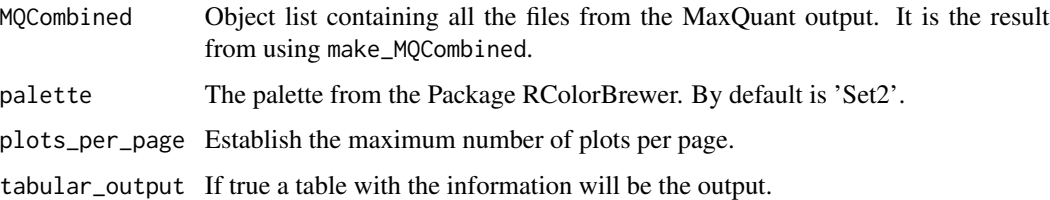

#### Value

Two plots per sample: Peptide length distribution and the number of missed enzymatic cleavages.

#### Examples

```
MQPathCombined <- system.file("extdata/combined/", package = "MQmetrics")
MQCombined <- make_MQCombined(MQPathCombined)
PlotProteaseSpecificity(MQCombined)
```
PlotProteinCoverage *Protein coverage and degradation.*

#### Description

Protein coverage and degradation.

#### Usage

```
PlotProteinCoverage(
  MQCombined,
  UniprotID = NULL,
  log\_base = 2,
  segment_width = 2,
  palette = "Set2",
 plots_per_page = 5
)
```
#### Arguments

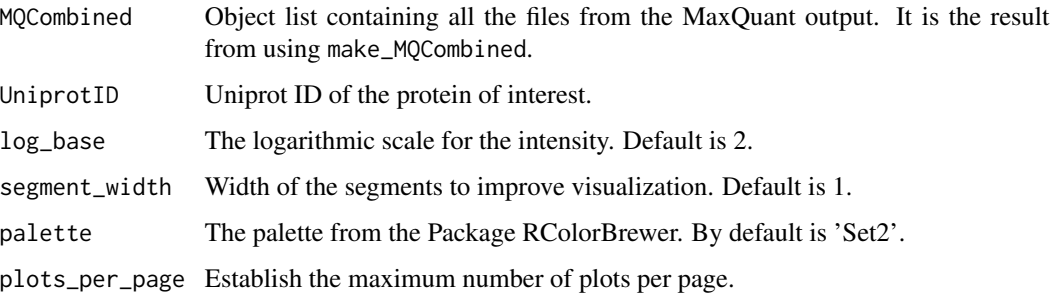

#### Value

Two plots for each sample, the end position vs the start position of each peptide of the given protein found. And the Intensity of a given peptide and its length.

#### Examples

```
MQPathCombined <- system.file('extdata/combined/', package = 'MQmetrics')
MQCombined <- make_MQCombined(MQPathCombined)
PlotProteinCoverage(MQCombined, UniprotID = 'Q15149')
```
PlotProteinOverlap *Protein Overlap Between Samples*

#### Description

Protein Overlap Between Samples

#### Usage

```
PlotProteinOverlap(MQCombined, tabular_output = FALSE)
```
<span id="page-17-0"></span>

#### <span id="page-18-0"></span>Arguments

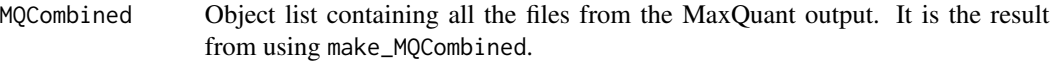

tabular\_output If true a table with the information will be the output.

#### Value

A plot showing the protein coverage in all samples.

#### Examples

```
MQPathCombined <- system.file("extdata/combined/", package = "MQmetrics")
MQCombined <- make_MQCombined(MQPathCombined)
PlotProteinOverlap(MQCombined)
```
PlotProteinPeptideRatio

*Identification Ratio Between Peptides and Proteins*

#### Description

Identification Ratio Between Peptides and Proteins

#### Usage

```
PlotProteinPeptideRatio(
  MQCombined,
  intensity_type = "Intensity",
  long_names = FALSE,
  sep_names = NULL
\mathcal{E}
```
#### Arguments

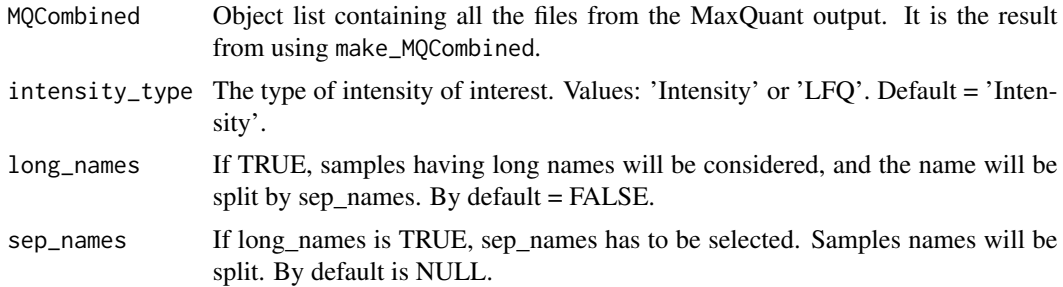

#### Value

Returns one plot showing the proteins identified vs the peptide/protein ratio in each experiment.

#### Examples

```
MQPathCombined <- system.file("extdata/combined/", package = "MQmetrics")
MQCombined <- make_MQCombined(MQPathCombined)
PlotProteinPeptideRatio(MQCombined)
```
#### PlotProteinsIdentified

*Proteins Identified per sample.*

#### Description

Proteins Identified per sample.

#### Usage

```
PlotProteinsIdentified(
 MQCombined,
  intensity_type = "Intensity",
  long_names = FALSE,
  sep_names = NULL,
 palette = "Set2"
)
```
#### Arguments

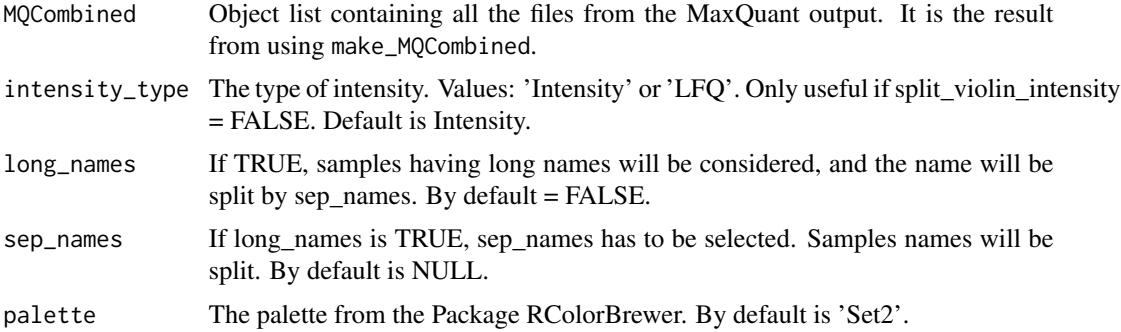

#### Value

A plot showing the number of proteins identified per sample and the number of missing values.

```
MQPathCombined <- system.file("extdata/combined/", package = "MQmetrics")
MQCombined <- make_MQCombined(MQPathCombined)
PlotProteinsIdentified(MQCombined)
```
<span id="page-19-0"></span>

<span id="page-20-0"></span>

Post-Translational Modifications

#### Usage

```
PlotPTM(
 MQCombined,
  peptides_modified = 1,
 plot_unmodified_peptides = FALSE,
  log\_base = 2,
  aggregate_PTMs = TRUE,
  combine_same_residue_ptms = TRUE,
 palette = "Set2",
 plots_per_page = 5
\mathcal{L}
```
#### Arguments

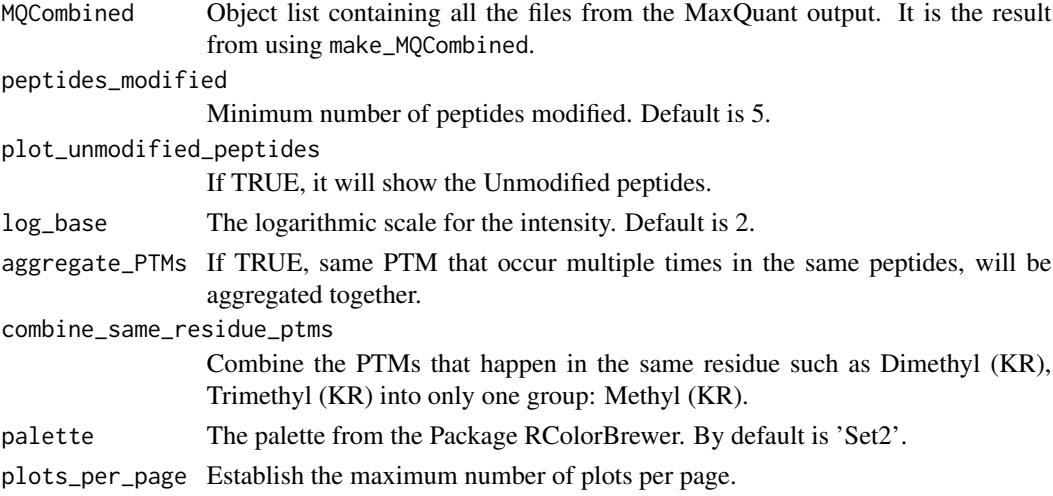

#### Value

Two plots per sample

```
MQPathCombined <- system.file("extdata/combined/", package = "MQmetrics")
MQCombined <- make_MQCombined(MQPathCombined)
PlotPTM(MQCombined)
```
<span id="page-21-0"></span>PlotPTMAcrossSamples *Plot PTM across samples*

#### Description

Plot PTM across samples

#### Usage

```
PlotPTMAcrossSamples(
  MQCombined,
 PTM_of_interest = "Oxidation (M)",
  log\_base = 2,
  long_names = FALSE,
  sep_names = NULL
)
```
#### Arguments

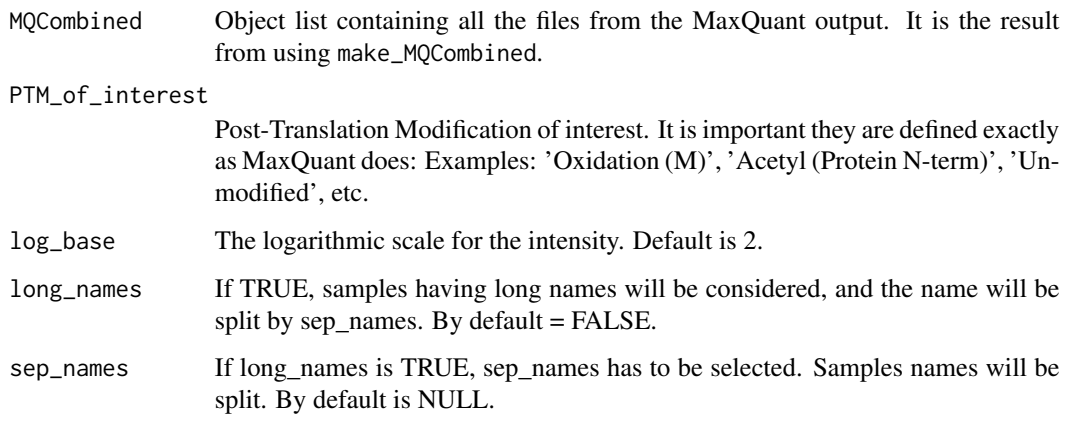

#### Value

A plot showing the PTM of interest.

```
MQPathCombined <- system.file("extdata/combined/", package = "MQmetrics")
MQCombined <- make_MQCombined(MQPathCombined)
PlotPTMAcrossSamples(MQCombined, PTM_of_interest = 'Oxidation (M)')
```
<span id="page-22-0"></span>Total Ion Current

#### Usage

```
PlotTotalIonCurrent(
  MQCombined,
  show_max_value = TRUE,
  palette = "Set2",
 plots_per_page = 5
)
```
#### Arguments

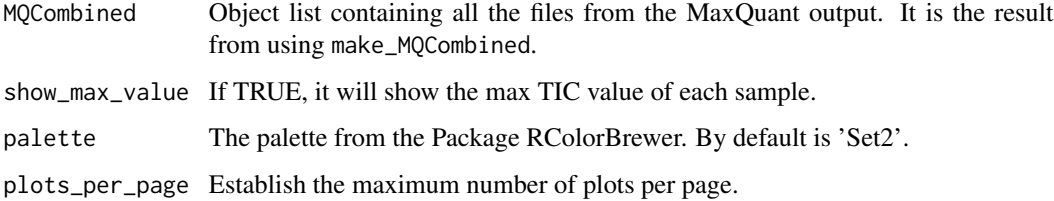

#### Value

Returns a plot the Total Ion Current in each sample. The maximum value is also plotted.

#### Examples

```
MQPathCombined <- system.file("extdata/combined/", package = "MQmetrics")
MQCombined <- make_MQCombined(MQPathCombined)
PlotTotalIonCurrent(MQCombined)
```
ReportTables *Report Tables with summary data*

#### Description

Report Tables with summary data

### Usage

```
ReportTables(
 MQCombined,
  long_names = FALSE,
  sep_names = NULL,
  log\_base = 2,
  intensity_type = "Intensity"
)
```
#### Arguments

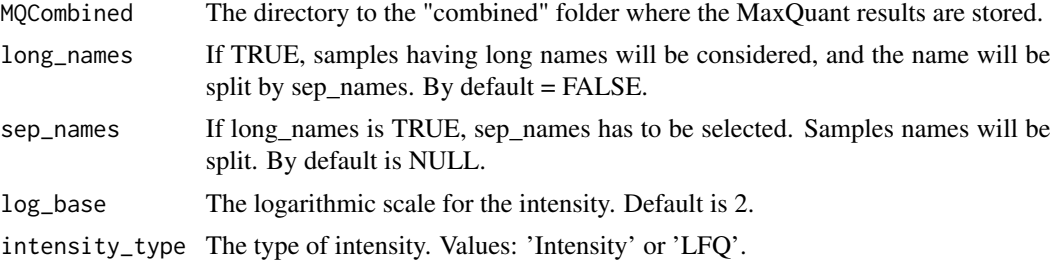

#### Value

A list with four tables are generated: - Protein Information - Intensity Information - Peptide Charge Information - Peptide hydrophobicity Information

```
MQPathCombined <- system.file('extdata/combined/', package = 'MQmetrics')
MQCombined <- make_MQCombined(MQPathCombined)
ReportTables(MQCombined)
```
# <span id="page-24-0"></span>Index

generateReport, [2](#page-1-0)

make\_MQCombined, [4](#page-3-0) MaxQuantAnalysisInfo, [5](#page-4-0)

PlotAcquisitionCycle, [6](#page-5-0) PlotAllDynamicRange, [6](#page-5-0) PlotAndromedaScore, [7](#page-6-0) PlotCharge, [8](#page-7-0) PlotCombinedDynamicRange, [8](#page-7-0) PlotHydrophobicity, [9](#page-8-0) PlotIntensity, [10](#page-9-0) PlotiRT, [11](#page-10-0) PlotiRTScore, [12](#page-11-0) PlotIsotopePattern, [12](#page-11-0) PlotMsMs, [13](#page-12-0) PlotPCA, [14](#page-13-0) PlotPeaks, [15](#page-14-0) PlotPeptidesIdentified, [16](#page-15-0) PlotProteaseSpecificity, [17](#page-16-0) PlotProteinCoverage, [17](#page-16-0) PlotProteinOverlap, [18](#page-17-0) PlotProteinPeptideRatio, [19](#page-18-0) PlotProteinsIdentified, [20](#page-19-0) PlotPTM, [21](#page-20-0) PlotPTMAcrossSamples, [22](#page-21-0) PlotTotalIonCurrent, [23](#page-22-0)

ReportTables, [23](#page-22-0)